# FreeMind - Time Overview

#### Tomáš Budín

Otevřená informatika Fakulta Elektrotechnická ČVUT v Praze

28. dubna 2010

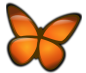

メロメ メ母メ メミメ

重

K 로 )

<span id="page-0-0"></span> $2Q$ 

## Připomenutí zadání

- **·** Implementace funkce časového přehledu
	- chronologické zobrazení informací z mapy
	- data jsou specifikována v atributech uzlů
	- možnost zobrazit přehled pouze z určitého podstromu

<span id="page-1-0"></span>つひへ

## Popis odvedené práce

- Průchod stromu mapy počínaje označenými uzly
	- možnost označit více uzlů zároveň
- Hledání platných dat v atributech
	- dd.mm.yyyy
	- mm.dd.yyyy
	- yyyy.mm.dd
	- yyyy
	- · oddělovače: .-/

 $290$ 

#### Popis odvedené práce - zobrazení

- Využito okno pro zobrazení upomínek
	- nový table model
	- integrace s původními funkcemi okna
		- ukládání velikosti okna a sloupců tabulky
		- najdi & nahraď
- aktualizace tabulky při označení uzlu

つひへ

## Screenshot

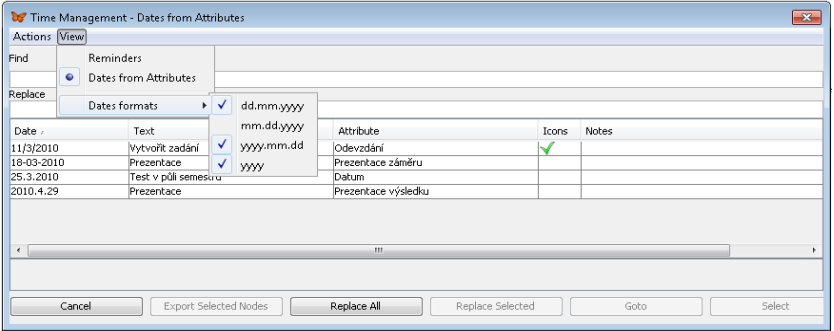

メロメ メ都 メメ きょうぼきん

目

 $299$ 

[FreeMind - časový přehled](#page-1-0)

## Začlenění do projektu a spolupráce s komunitou

- publikováno jako patch na SourceForge
- komunita není příliš aktivní
	- možným důvodem je vytvoření forku Freeplane v červenci 2009

つひへ

#### Děkuji za pozornost

メロメ メ都 メメ きょくきょ

È

<span id="page-6-0"></span> $299$